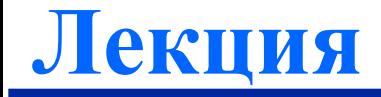

# **Протокол HTTP –**  основной транспорт Web

# Приложения, использующие НТТР

### • Клиентские (браузеры):

- » MS Internet Explorer
- » Netscape Communicator
- » Opera
- » Apple Safari
- » Mozilla FireFox
- Серверные (Webсерверы:
	- » Apache (public domain)
	- » MS Internet Information Server (IIS)

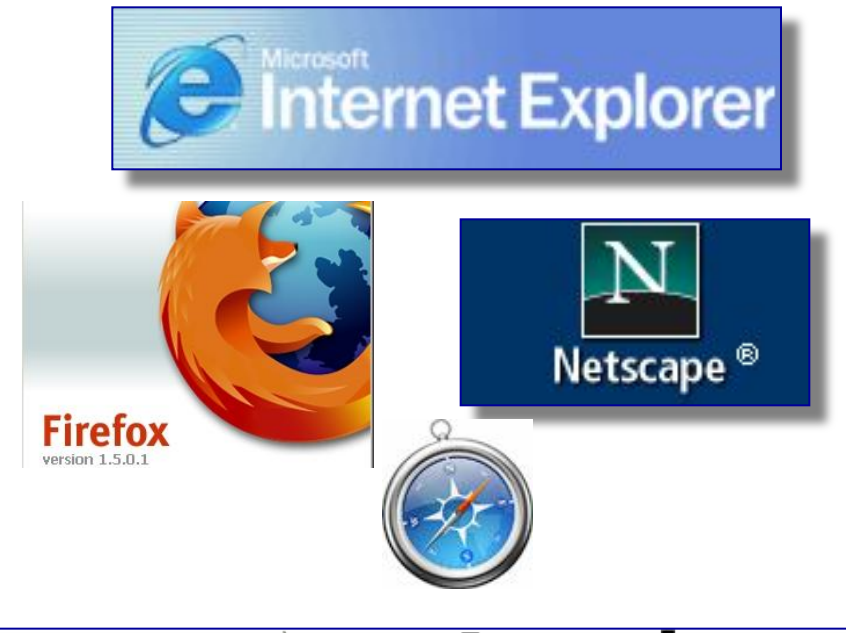

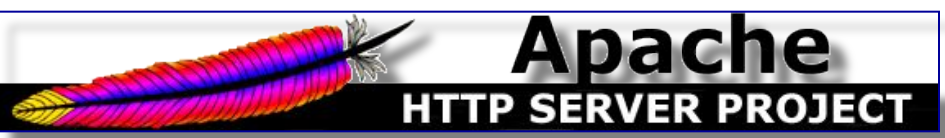

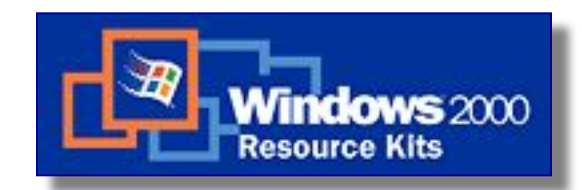

 $\rightarrow$  $\dddot{\bullet}$ 

#### **Терминология (Web-страницы «полезная нагрузка»)**

- Web страница:
	- **» адресуется http-URL**
	- **» Состоит из объектов**
- В большинстве случаев это:
	- **» HTML разметка («скелет»)**
	- **» Внедренные объекты (рисунки, ActiveX, Java апплеты, Flash ... )**

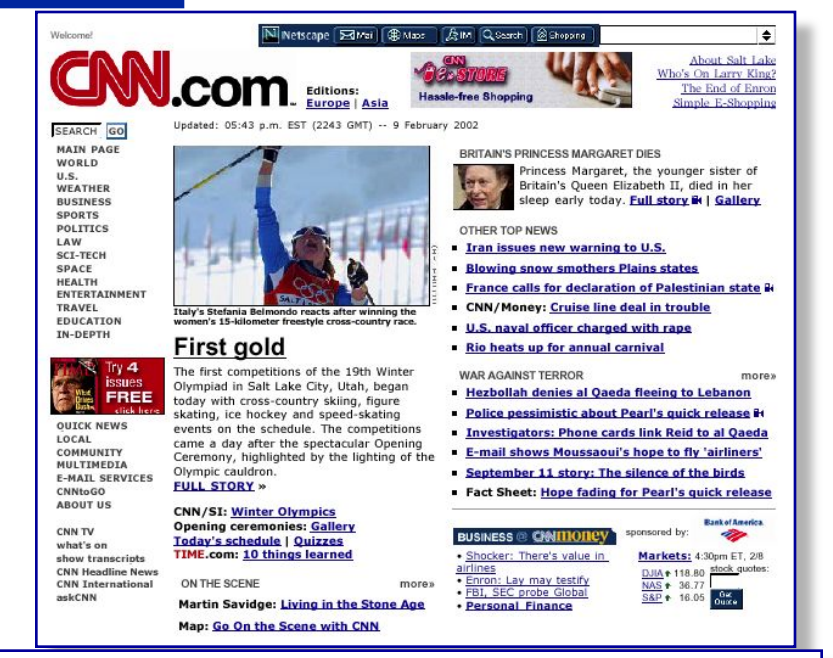

```
<!DOCTYPE HTML PUBLIC "-//W3C//DTD HTML 4.01 Transitional//EN">
<html lang="en">
<head>
    <meta http-equiv="content-type" content="text/html; charset=iso-8859-1">
    <title>CNN.com</title>
    <meta http-equiv="refresh" content="1800; URL=http://www.cnn.com/?">
    <link rel="StyleSheet" href="http://i.cnn.net/cnn/virtual/2001/style/main.css" 
type="text/css">
    <script language="JavaScript1.1" 
src="http://i.cnn.net/cnn/virtual/2000/code/main.js" 
          type="text/javascript"> </script>
    <script language="JavaScript1.1" type="text/javascript"> </script>
<script language="JavaScript1.1" 
src="http://ar.atwola.com/file/adsWrapper.js"></script>
<style type="text/css"></style>
<script language="JavaScript">document.adoffset=0</script>
</head>
```
### **Терминология (Http – URL) URLs (Universal Resource Locators)**

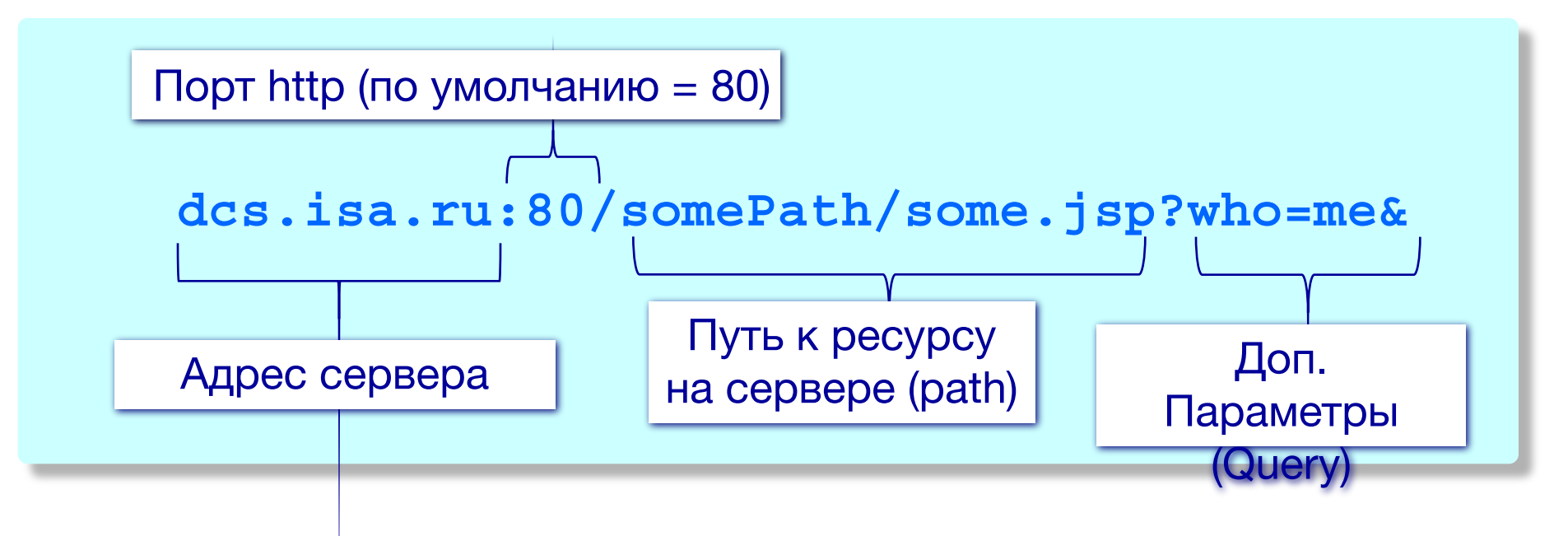

#### ● Компоненты http-URL

- » Адрес хоста
- » (порт, не обязательно)
- » Путь к ресурсу
- » Доп. параметры (например, параметры серверного сценария)

# **Терминология**

**Hypertext Transfer Protocol (HTTP)**

- Протокол уровня прилож.
- Модель клиент/сервер
	- *» клиент:* браузер; запрашивает и отображает результат запроса*s*
	- *» сервер:* формирует и отсылает ответы на запросы
	- HTTP/1.0: RFC 1945 ● HTTP/1.1: RFC 2616

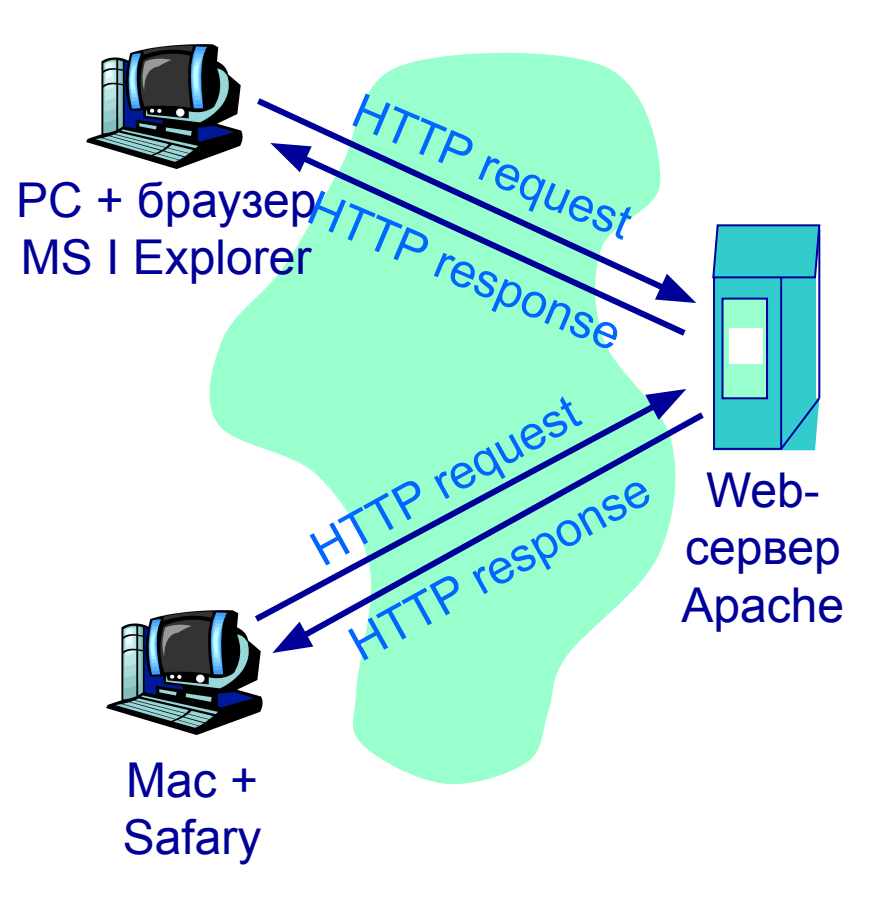

### **Hypertext Transfer Protocol особенности**

#### • НТТР использует TCP sockets

- » Браузер уст. TCP соединение (на указанный порт 80)
- НТТР сообщения (уровня приложений) форма взаимодействия

### • HTTP/1.0: RFC 1945

- » Каждая пара запрос/ответ interaction per connection
- HTTP/1.1: RFC 2616
	- » Постоянное соединение для многих взаимодействий

● HTTP не имеет «состояния»

> » Не предусмотрены «сессии»

#### aside

- Это сделано для упрощения!
	- » Нужно хранить предысторию
	- » Уметь распознавать фатальные сбои; сохранять и восстанавливать сессию

### **Hypertext Transfer Protocol HTTP** example

- URL http://dcs.isa.ru/vladimirv/demo/dhtmltest/TestHTTP.html
	- » Страница содержит текст HTML и 20 JPEG и GIF картинок. В итоге - 21 пар запрос/ответ (HTTP).

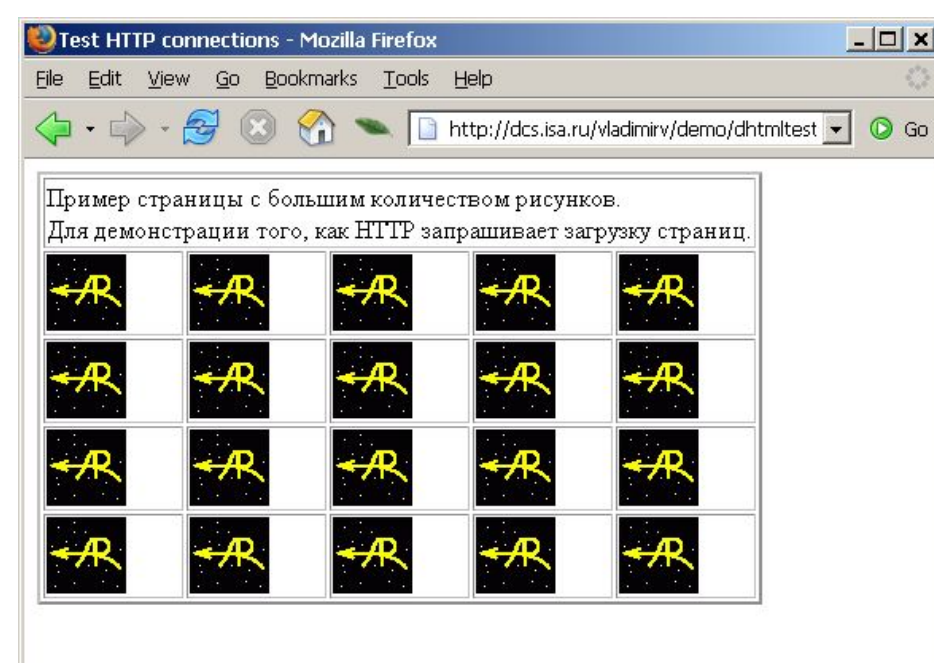

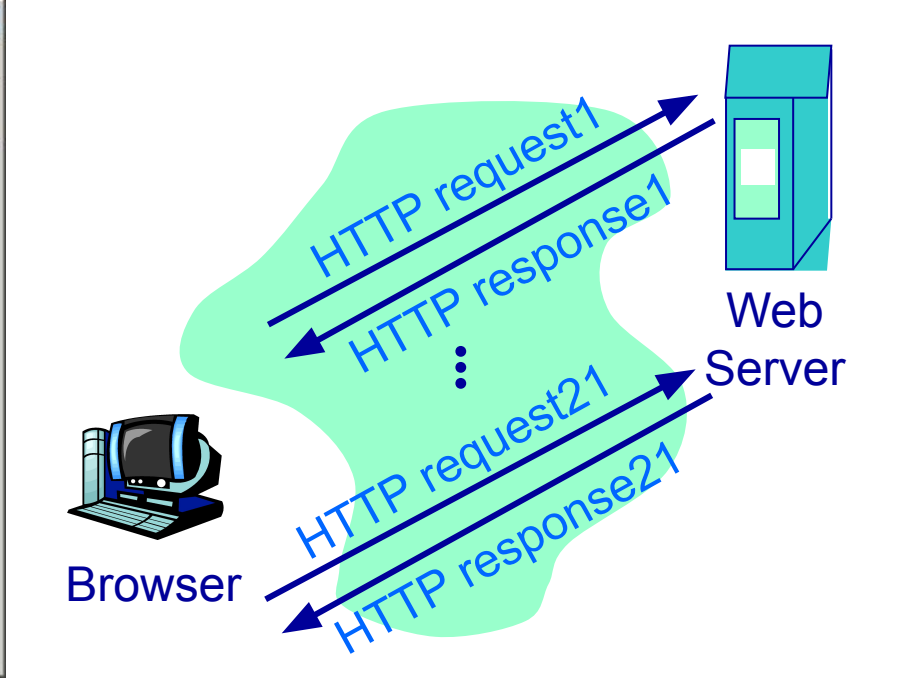

# **HTTP 1.0 Example**

**URL http://dcs.isa.ru/vladimirv/demo/dhtmltest/TestHTTP.html**

1) Браузер устанавливает TCP соединение **dcs.isa.ru**. Исп. порт 80 по умолчанию 3) Клиент посылает сообщение 2) Сервер открывает соединение **HTTP GET** time Установка TCP COOR 5) Сервер закрывает TCP соединение 4) Обрабатывает запрос и отсылает HTTP OK с содержимым Client Server 0) Сервер ждет запросов

### **Hypertext Transfer Protocol Формат сообщений HTTP**

- Два типа HTTP сообщений: *request* and *response* » ASCII
- **HTTP request message:**

Поля

» «Тело

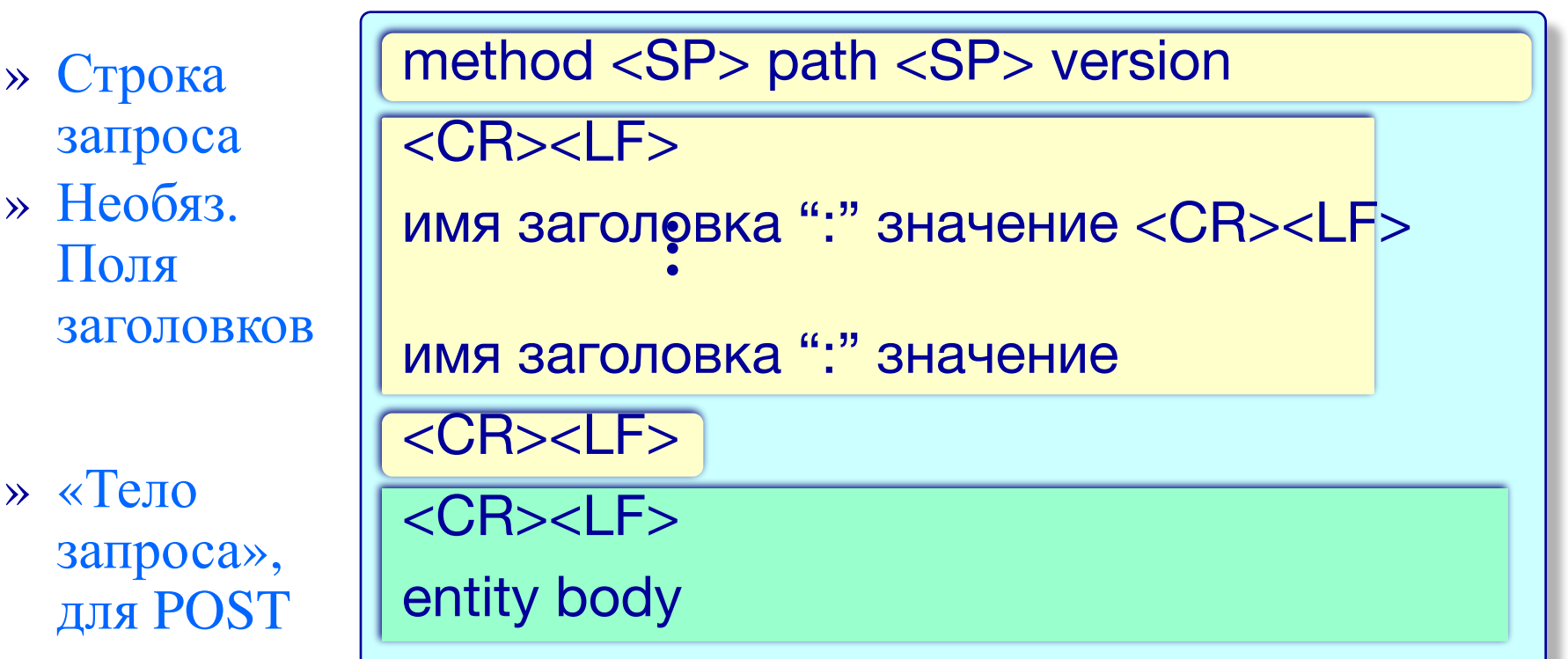

### **Hypertext Transfer Protocol**

**Формат сообщений HTTP** 

- Ответное сообщение
	- » ASCII, данные (binary)
- Структура ответа:

» Доп

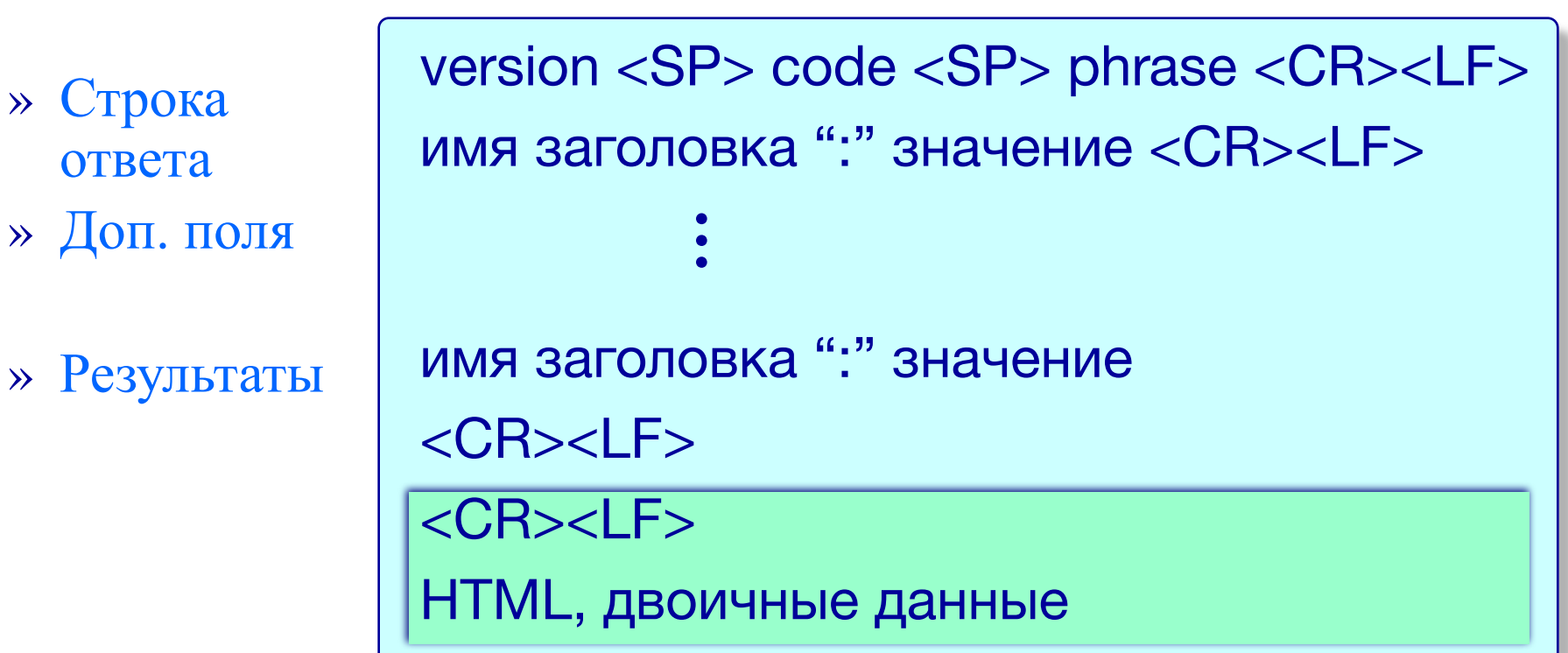

### **HTTP Message Format** НТТР коды ответа

Трехзначное число (текст):

200 OK

- » Все в порядке
- 301 Moved Permanently
	- » Используйте другой URL, указано в теле ответа
- 400 Bad Request
	- » Сервер не понял запроса (формат нарушен)
- 404 Not Found
	- » Запрашиваемый URL не найден
- 505 HTTP Version Not Supported

### **HTTP Формат сообений Typical Request and Response Headers**

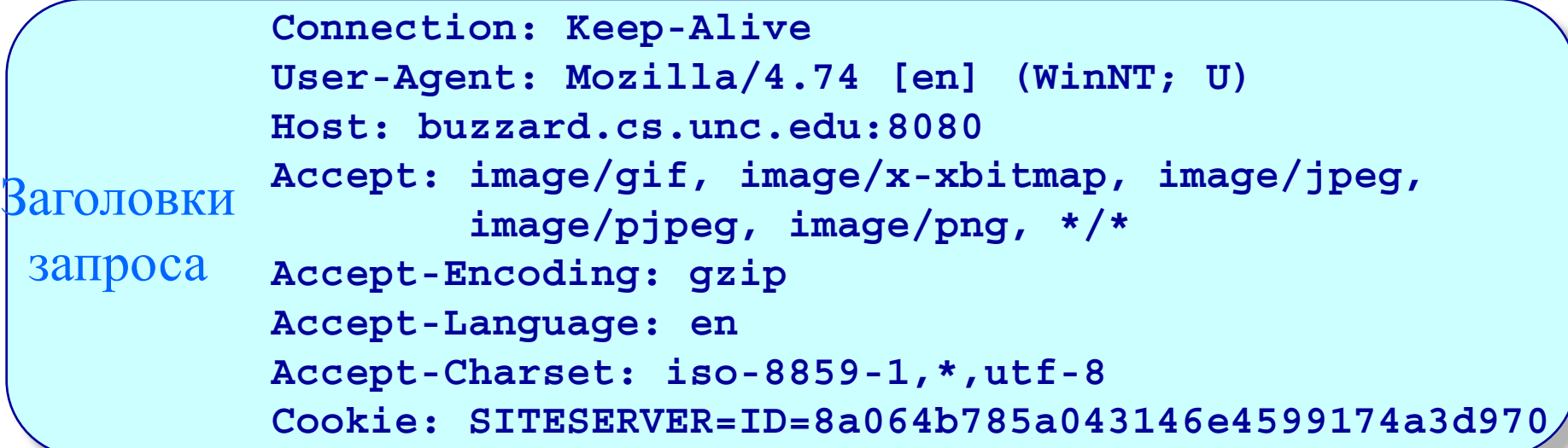

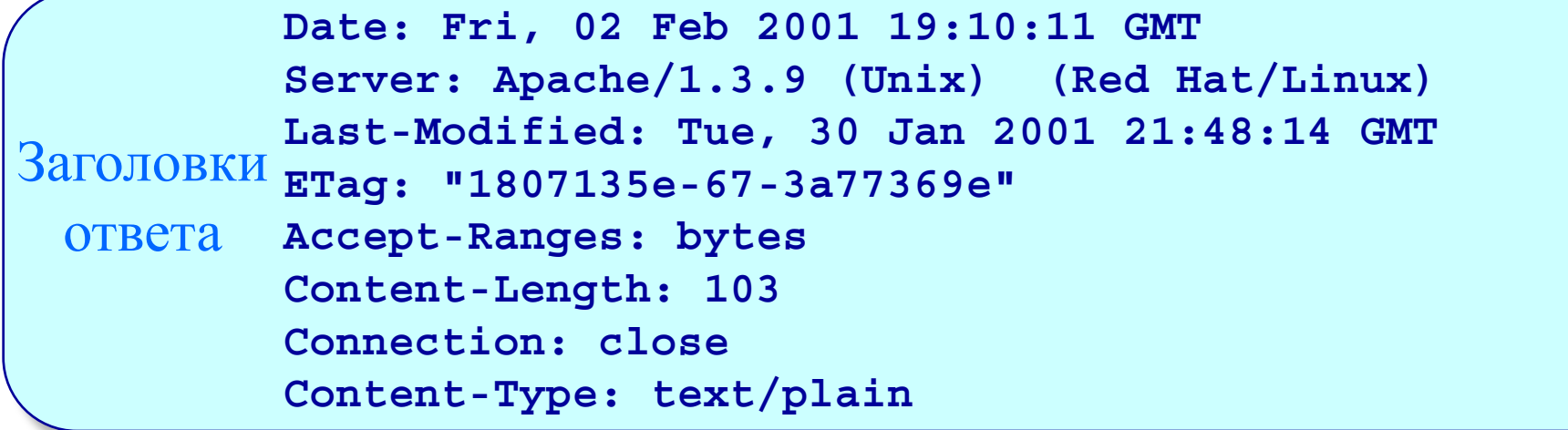

## **HTTP поддержка сессий Cookies**

Сервер шлет **Set-cookie:<value>** ● Браузер сохраняет и отсылает при след. запросах **cookie: <value>**  $\bullet$  Сервер исп. cookie » Для аутентификации » Запоминает предпочтения пользователя, **имитирует** сессию. HTTP request msg HTTP response + **Set-cookie: S1** HTTP request msg **cookie: S1** HTTP request msg **cookie: S1** Исп. cookie Исп. cookie HTTP response msg usual HTTP response + **Set-cookie: S2** Client Server

### HTTP Кэширование в браузере

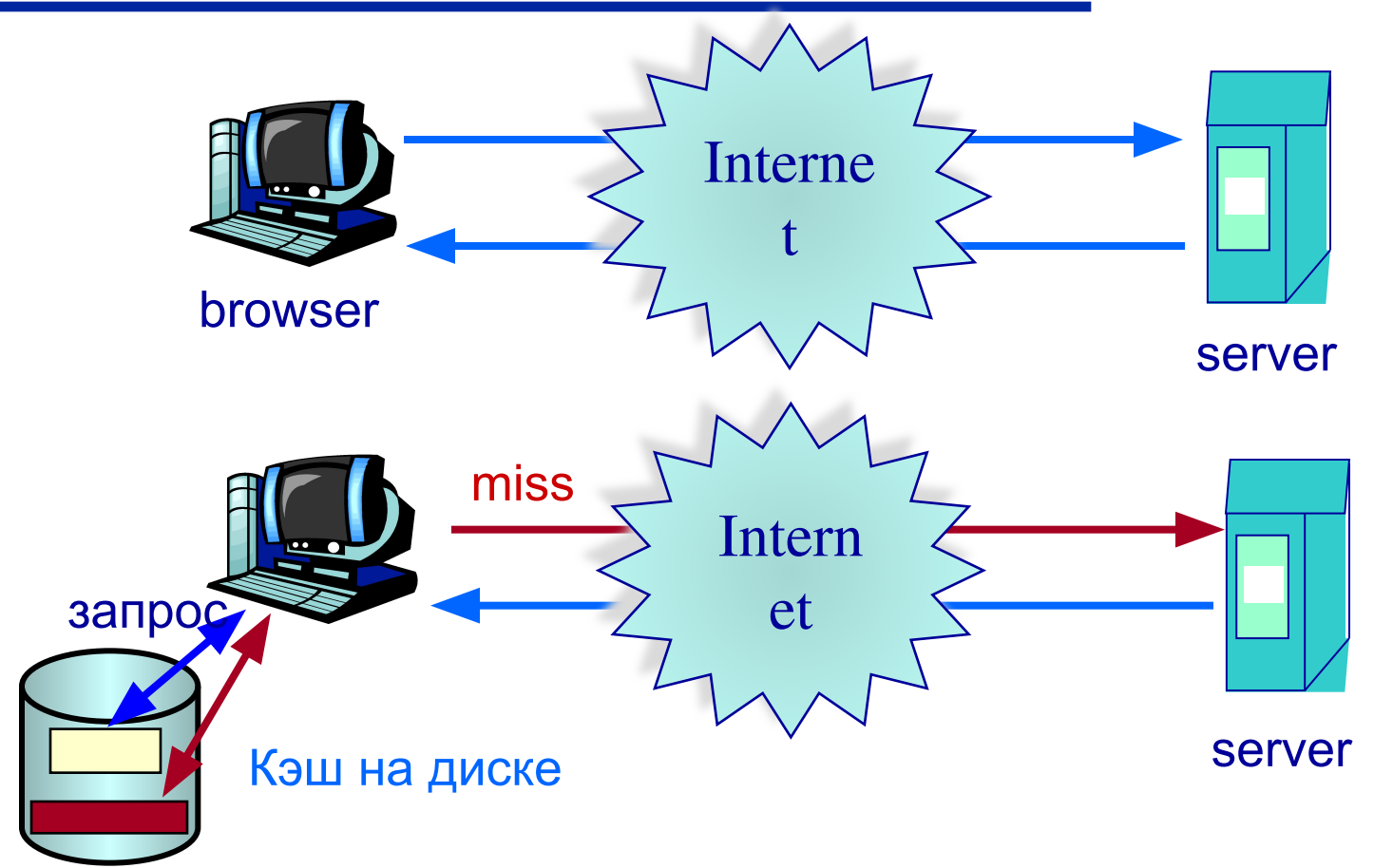

• Браузер экономит на излишних обращениях к серверу (Last-modified параметр)

### **HTTP**

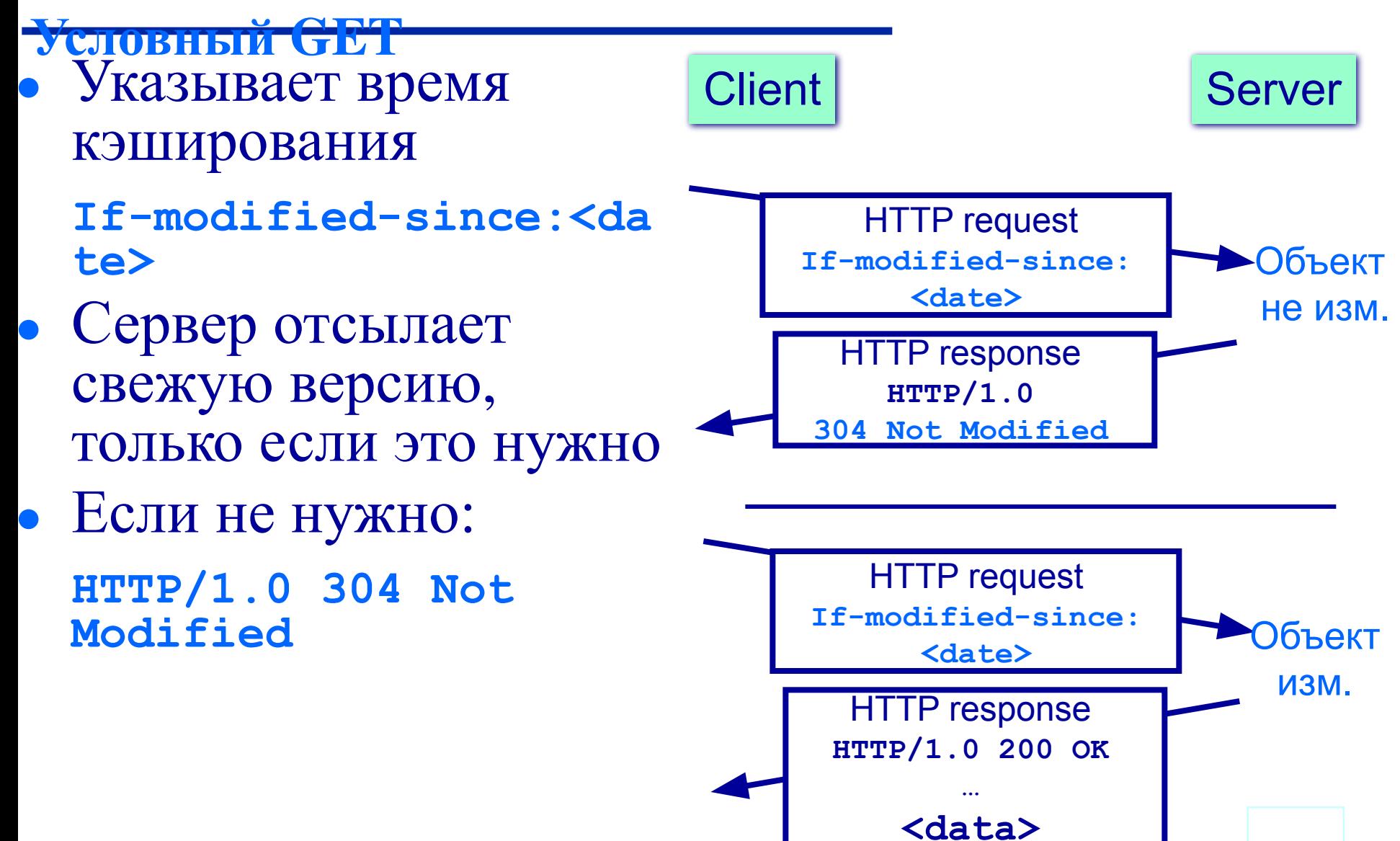